ร้าน Yugoal Sport Thailand ตั้งอยู่บ้านเลขที่ 444/11-12 ตำบล ปรุใหญ่ อำเภอ เมือง จังหวัด นครราชสีมา รหัสไปรษณีย์ 30000 เดิมร้าน Yugoal Sport Thailand เริ่มมาจากการที่ ร้อยเอกกิตติ วังขนาย และ ว่าที่ร้อยตรีหญิงพลอยนภัส ชัยรัฐกีรติโชติ โดยเจ้าของกิจการเดิมนั้น เริ่ม ้จาก ร้อยเอกกิตติ วังขนาย เป็นนักกีฬารักบี้ทีมชาติ ส่วน ว่าที่ร้อยตรีหญิงพลอยนภัส กีรติโชติ ทำงาน บริษัทวิริยะประกันภัย 10ปี และลาออกมา เปิดร้าน ซัก อบ รีด และมินิมาร์ท มีลูกค้ามาจุดประกาย ด้วยการสั่ง ถุงเท้ากีฬา 40 คู่ ทำให้เห็นช่องทางการหารายได้ จึงเริ่มศึกษาหาข้อมูลว่าจะเริ่มต้นธุรกิจ เสื้อกีฬาได้อย่างไร เริ่มต้นที่เปิดร้านสกรีนเสื้อ งานปัก งานอัดเฟล็กลงเสื้อ และขยับขยาย มาเป็น งานซับลิเมชั่น งานพิมพ์ลาย งานกิจกรรม งานทีม กีฬาทุกชนิด เริ่มที่ 2 คน สามีภรรยา และ ครอบครัว จากนั้นค่อยๆมีพนักงาน Graphic Designer พนักงานรีด พนักงานปริ้น พนักงานซับ คนขับรถ รวมกว่า 30 ชีวิตในปัจจุบัน

้ร้านมีช่องทางการจำหน่ายสินค้าหลากหลายครอบคลุมพื้นที่ทั่วประเทศ ได้รับความไว้วางใจ และเชื่อถือในสินค้าและบริการของร้าน Yugoal Sport Thailand กลุ่มลูกค้า มั่นใจเลือกซื้อสินค้า ร้าน Yugoal Sport Thailand จากความสะดวกในการสั่งซื้อสินค้า การให้บริการหลังการขาย การ จัดส่งสินค้าที่สะดวกรวดเร็ว ท าให้ธุรกิจเติบโตได้อย่างต่อเนื่อง

### **วัตถุประสงค์ของกำรปฏิบัติงำน**

1. เพื่อสร้างสื่อประชาสัมพันธ์ ร้าน Yugoal Sport Thailand

่ 2. เพื่อศึกษากระบวนการทำงานภายในบริษัท

### **ผลที่คำดว่ำจะได้รับ**

1.ได้สื่อประชาสัมพันธ์ เพื่อโฆษณา เผยแพร่ ร้าน Yugoal Sport Thailand

2.ได้เรียนรู้เกี่ยวกับกระบวนการทำงานในการงานปฏิบัติงานจริง

## **1.ชื่อและสถำนที่ตั้งของสถำนประกอบกำร**

ร้าน Yugoal Sport Thailand

เลขที่ 444/11-12 ตำบลปรุใหญ่ อำเภอเมือง จังหวัดนครราชสีมา รหัสไปรษณีย์ 30000

#### **2. ลักษณะกำรประกอบกำร ผลิตภัณฑ์/บริกำร ของสถำนประกอบกำร**

ร้าน Yugoal Sport Thailand ลักษณะการประกอบการการผลิตเกี่ยวกับเสื้อกีฬาพิมพ์ลาย เสื้อวิ่ง เสื้อออกกำลังกาย เสื้อกิจกรรม เสื้อทีมต่างๆ งานซับลิเมชั่นทุกชนิดๆ มีช่องทางการจำหน่าย ้สินค้าหลากหลายครอบคลุมพื้นที่ โดยมีตัวแทนจัดจำหน่ายทั่วประเทศ อีกทั้งมีผลิตภัณฑ์นำสมัยที่จัด จ าหน่ายแบบครบวงจร ได้รับความไว้วางใจและน่าเชื่อถือในสินค้าและบริการของร้าน Yugoal Sport Thailand จากพันธมิตรทางธุรกิจ และกลุ่มลูกค้า จะมั่นใจเลือกซื้อสินค้าของทางร้าน การจัดส่ง สินค้าที่สะดวกรวดเร็ว ทำให้ธุรกิจเติบโตอย่างต่อเนื่อง ความหลากหลายของผลิตภัณฑ์ที่จัดจำหน่าย แบบครบวงจร ความน่าเชื่อถือของ ร้าน Yugoal Sport Thailand กลุ่มลูกค้า มั่นใจเลือกซื้อสินค้า ร้าน Yugoal Sport Thailand จากความสะดวกในการสั่งซื้อสินค้า การให้บริการหลังการขาย การ จัดส่งสินค้าที่สะดวกรวดเร็ว ท าให้ธุรกิจเติบโตได้อย่างต่อเนื่อง

## **3.รูปแบบกำรจัดองค์กรและกำรบริหำรงำนขององค์กร**

3.1การบริหารงานทั่วไป

ร้าน Yugoal Sport Thailand มีการบริหารงานที่ประกอบด้วย นโยบายคุณภาพ วัตถุประสงค์ คุณภาพ การวางแผนงานคุณภาพ ระบบการบริหารจัดการเชิงคุณภาพ ระบบการ ตรวจสอบหรือการประเมินผล และการปรับปรุงอย่างต่อเนื่อง เพื่อตอบสนองความต้องการของลูกค้า ของพนักงานและสังคม หลักการบริหารงานในองค์กร ประกอบด้วย

-มุ่งตอบสนองความต้องการของลูกค้า คือการมุ่งเน้นที่ลูกค้าโดยสำรวจความต้องการ ของลูกค้า จนถึงความพึงพอใจเมื่อลูกค้าได้รับสินค้าหรือบริการ

-กำหนดวิสัยทัศน์ ให้ชัดเจนตรงตามความต้องการของลูกค้า

-ตั้งเป้าหมายที่ท้าทาย แล้วสร้างขวัญกำลังให้พนักงานมุ่งมั่นสู้เป้าหมาย

-การมีส่วนร่วมของพนักงาน (Involvement of people)

-องค์กรยอมรับความสามารถของพนักงานและบทบาทการมีส่วนร่วมของพนักงาน

 -วางโครงสร้างขององค์กรให้เกิดระบบความสัมพันธ์ที่เชื่อมโยงกันอย่างชัดเจน ไม่ คลุมเครือ แบ่งแยกหน้าที่แต่มีความเกี่ยวข้อง

-การปรับปรุงงานอย่างต่อเนื่อง (Continual Improvement)

-ให้มีการรวบรวม และเก็บข้อมูลอย่างเป็นระบบ

## **4.ต ำแหน่งและลักษณะงำนที่สถำนประกอบกำรมอบหมำย**

ต าแหน่ง Graphic Designer

การติดต่อสื่อสารกับลูกค้าโดยตรง พูดคุยงานกับลูกค้า และทำการออกแบบเสื้อ พิมพ์ลายตามโจทย์ รายละเอียดที่ลูกค้าแจ้งเพื่อทำการออกแบบส่งให้ลูกค้าได้ตัดสินใจในการทำเสื้อ ี พิมพ์ลาย เมื่อลูกค้าตกลงเลือกแบบที่ได้ทำการออกแบบแล้ว จึงเริ่มกระบวนการวาง Pattern เพื่อทำ ึ การผลิตในขั้นตอนต่อไป เพื่อที่จะทำการส่งสินค้าให้กับลูกค้าได้ตามระยะเวลาที่กำหนด

## **5.พนักงำนที่ปรึกษำ และต ำแหน่งของพนักงำนที่ปรึกษำ**

นายพีรวิชญ์ แสนพินิจ

ต าแหน่ง Graphic Designer

## **ระยะเวลำในกำรปฏิบัติงำน**

วันที่ 30 พฤศจิกายน พ.ศ. 2563 ถึงวันที่ 19 มีนาคม พ. ศ. 2564

## **วันในกำรปฏิบัติงำน**

วันจันทร์ - วันศุกร์

## **เวลำในกำรปฏิบัติงำน**

08:30 – 17:00 น.

## **บทที่ 2**

## **รายละเอียดของการปฏิบัติงาน**

 จากที่นักศึกษาได้เรียนรู้ทฤษฎี จากมหาวิทยาลัยราชภัฏนครราชสีมา จนกระทั่งได้มีโอกาส ้ออกมาฝึกประสบการณ์กับ ร้าน Yugoal Sport Thailand ก็ได้นำทฤษฎีที่เรียนมาใช้ในการทำงาน และได้ศึกษาเรื่องใหม่ควบค่กับการทำงาน เอกสารที่ใช้ ได้แก่

- 1. สื่อมัลติมีเดียและหลักการออกแบบ
- 2. โปรแกรมสำหรับพัฒนาสื่อบัลติบีเดีย

## **รายละเอียดของงานที่ปฏิบัติ**

การออกแบบและสร้างสื่อประชาสัมพันธ์เพื่อเผยแพร่

## **ขั้นตอนในการปฏิบัติงาน**

## **1.การวิเคราะห์**

 การวิจัยครั้งนี้เกิดจากการรวบรวมข้อมูลที่เกี่ยวกับการโฆษณาประชาสัมพันธ์ กระบวนการทำงานของการทำเสื้อพิมพ์ลาย ประเภทสินค้า และเนื้อผ้าในการผลิตเสื้อ จึงอยากสร้าง ้สื่อมัลติมีเดียประชาสัมพันธ์ เพื่อสร้างความน่าสนใจในการนำเสนอ ให้มีความน่าสนใจมากยิ่งขึ้น

## **2. การศึกษาและรวบรวมข้อมูล**

2.1 การรวบรวมข้อมูล

้จากการรวบรวมข้อมูล และศึกษากระบวนการทำงานของแต่ขั้นตอนในการ ผลิตเสื้อพิมพ์ลาย ประเภทสินค้า เนื้อผ้าในการผลิตเสื้อ รวมถึงระยะเวลาในการผลิต

## 2.2การศึกษาเกี่ยวกับโปรแกรมที่ใช้พัฒนาโครงการ

การศึกษาเกี่ยวกับโปรแกรมที่ใช้พัฒนาโครงงานซึ่งโปรแกรมที่ใช้พัฒนาโครงงานได้น าใช้ในการพัฒนา ระบบ ได้แก่

 2.2.1 โปรแกรม Adobe After Effect cc 2019 เป็นโปรแกรมที่ใช้ในการสร้าง ภาพเคลื่อนไหวต่างๆ

2.2.2 โปรแกรม Adobe Illustrator cc2019 เป็นซอฟต์แวร์สำหรับสร้าง ภาพกราฟิกในรูปแบบ Vector

 2.2.3โปรแกรม Adobe Audition CS6 เป็นโปรแกรมที่ใช้ในการบันทึกเสียง ของตัวละคร เสียงบรรยายและปรับแต่งเสียงต่าง ๆ

2.2.4 โปรแกรม Media Encoder 2019 เป็นโปรแกรมแปลงไฟล์วีดิโอ

#### **การออกแบบ**

การออกแบบ หมายถึง การสร้างสรรค์ผลงานในรูป 2 มิติ และ 3 มิติ ให้เกิดความ สวยงาม และถ่ายทอดรูปแบบจากความคิดออกมาเป็นผลงาน

## **ภาพรวมของสื่อมัลติมีเดีย**

่ เป็นสื่อประชาสัมพันธ์ เพื่อโฆษณาและเผยแพร่กระบวนการทำงานต่างๆ ของการผลิตเสื้อ พิมพ์ลาย ให้เป็นที่รู้จักและดึงดูดความสนใจของลูกค้าที่มีการตอบสนองต่อสื่อประชาสัมพันธ์ โดยมี การนำเสนอในรูปแบบของสื่อที่ใช้เทคโนโลยีเข้ามาช่วยในการประชาพันธ์

#### **ออกแบบ Story board**

เนื้อหาภายในสื่อประชาสัมพันธ์ ร้าน Yugoal sport Thailand ผู้รับชมจะได้รับชมเนื้อหา จะแบ่งออกเป็นทั้งหมด 12 ฉาก ได้แก่

1.ฉากโลโก้ร้าน

2.ฉากการออกแบบงานโดย Graphic

3.ฉากคุยงานกับลูกค้าโดยตรง

4.ฉากเฉดสีเสื้อให้เลือกได้ตามต้องการ

5.ฉากเลือกผ้าในการผลิต

6.ฉากประเภทของเสื้อ

7.ฉากพนักงานควบคุมการผลิต

8.ฉากซับงานลงผ้า

9.ฉากพนักงานเย็บผ้า

10.ฉากแพคสินค้า เพื่อเตรียมส่งงานลูกค้า

11.ฉากรีวิวร้านจากลูกค้า

12.ฉากทีมงาน Yugoal Sport Thailand

การออกแบบสื่อประชาสัมพันธ์ ใช้ Story Board นำเสนอข้อความ ภาพ รวมทั้งสื่อใน ้รูปแบบของมัลติมีเดียต่างๆ เพื่อให้การนำเสนอข้อความและสื่อในรูปแบบต่างๆ ให้มีความเหมาะสม เป็นแนวทางการสร้างสื่อประชาสัมพันธ์ร้าน Yugoal Sport Thailand

เนื้อหาและลักษณะของการนำเสนอ ขั้นตอนการสร้าง Story Board รวมไปถึงการเขียน Scripts ที่ผู้ใช้จะได้เห็นบนโปรแกรมนำเสนอซึ่งได้แก่ เนื้อหาข้อมูล ภาพนิ่ง และภาพเคลื่อนไหว **โครงงานพิเศษที่ได้รับมอบหมาย**

-การทำสื่อประชาสัมพันธ์ ร้าน Yugoal Sport Thailand

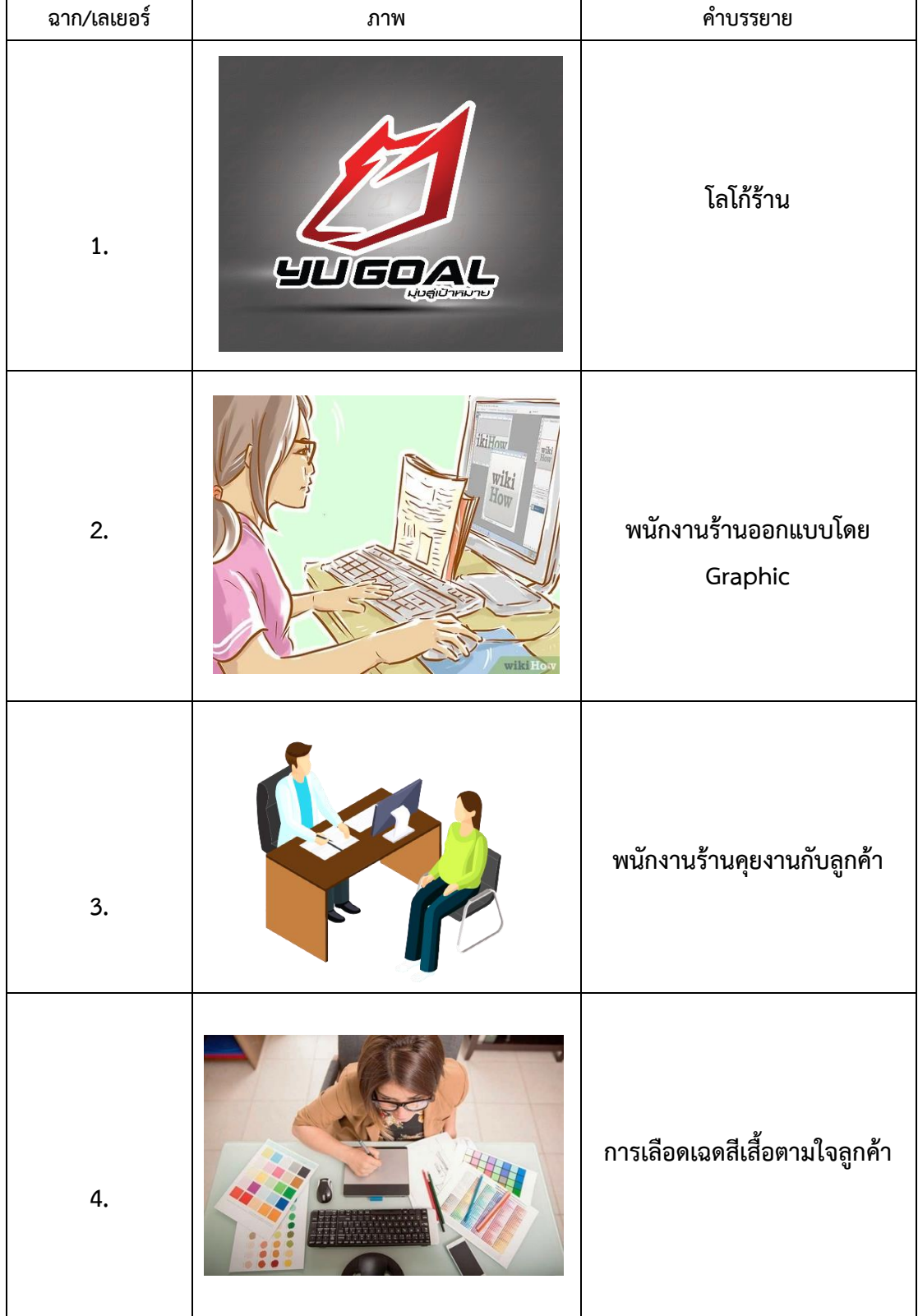

## **การออกแบบ Story Board** (ตารางที่ 1)

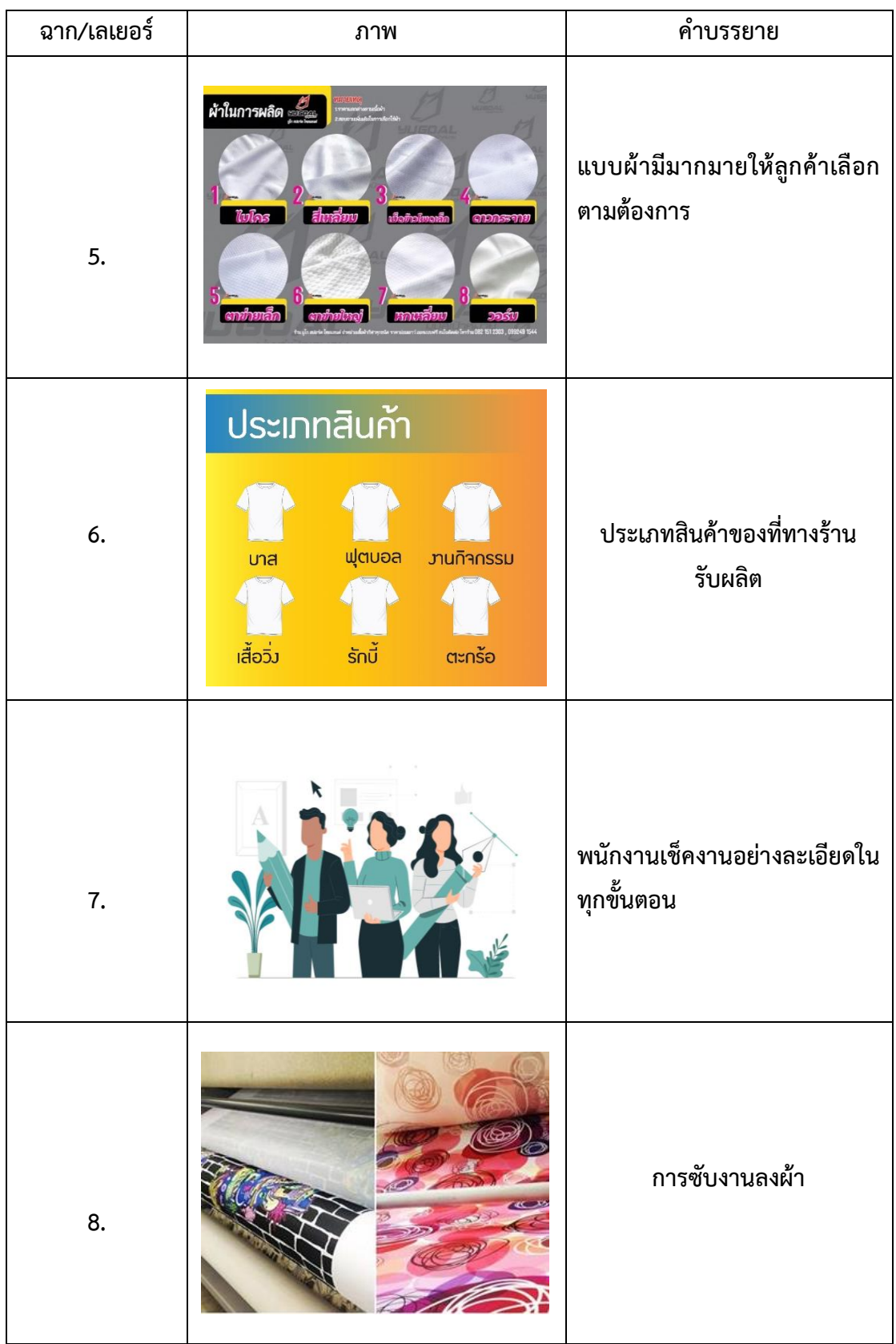

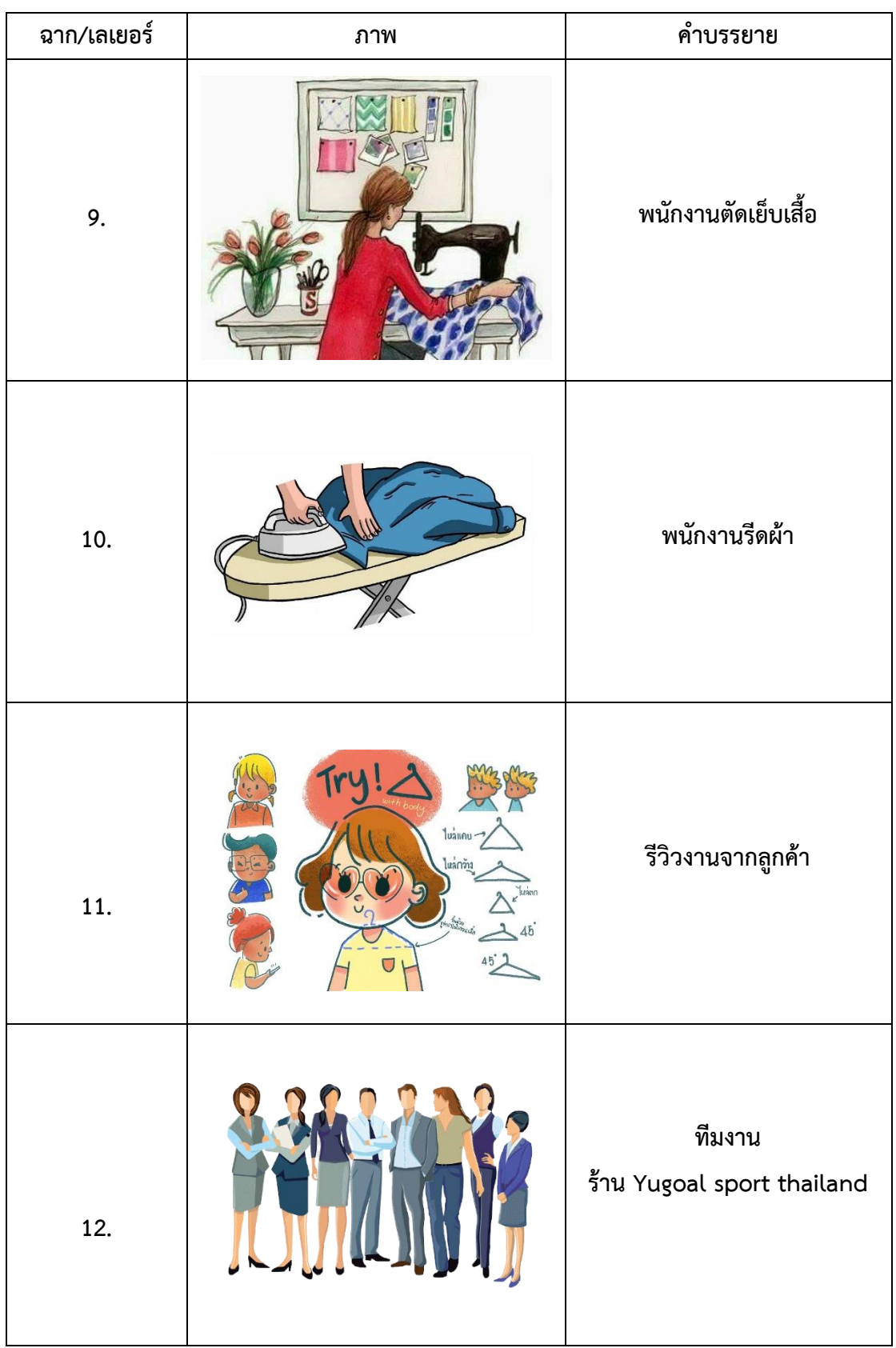

# **บทที่ 3 ผลการปฏิบัติงาน**

รายงานวิจัยสหกิจศึกษา ณ ร้าน Yugoal Sport Thailand จำกัดระหว่างวันที่ 30 พฤศจิกายน พ.ศ. 2563 ถึงวันที่ 19 มีนาคม พ. ศ. 2564 มีรายละเอียด ดังนี้

## **จากการที่ได้ปฏิบัติงานใช้หลักการ แนวคิด และทฤษฎีดังนี้ สื่อมัลติมีเดีย**

สื่อมัลติมีเดีย ได้มีผู้ให้ความหมายสื่อมัลติมีเดีย ไว้หลายคน ดังนี้ Jeffcoate. (1995) สื่อมัลติมีเดีย คือ ระบบสื่อสารข้อมูลข่าวสารหลายชนิด โดยผ่านสื่อทางคอมพิวเตอร์ซึ่ง ประกอบด้วย ข้อความ ฐานข้อมูล ตัวเลข กราฟิก ภาพเสียง และวีดิทัศน์ Vaughan. (1993) สื่อ มัลติมีเดีย คือ การใช้คอมพิวเตอร์สื่อความหมายโดยการผสมผสานสื่อหลายชนิด เช่น ข้อความ กราฟ ภาพศิลป์ (Graphic Art) เสียง ภาพเคลื่อนไหว (Animation) และวิดีทัศน์ เป็นต้น ถ้าผู้ใช้สามารถ ควบคุมสื่อเหล่านี้ให้แสดงออกมาตามต้องการได้ ระบบนี้จะเรียกว่า มัลติมีเดียปฏิสัมพันธ์ (Interactive Multimedia)

สื่อมัลติมีเดีย คือ โปรแกรมซอฟต์แวร์ที่อาศัยคอมพิวเตอร์เป็นสื่อในการนำเสนอ โป รแก รมป ระยุ ก ต์ ซึ่งรวม ถึงก า รน าเสน อข้อค ว าม ส ร้ างส ร รค์ ภ าพ ก ร าฟิ ก (Graphic images) ภาพเคลื่อนไหว (Animation) เสียง (Sound) และภาพยนตร์วีดิทัศน์ (Full motion Video) ส่วนมัลติมีเดียปฏิสัมพันธ์ (Interactive Multimedia) จะเป็นโปรแกรมประยุกต์ที่รับการ ตอบสนองจากผู้ใช้คีย์บอร์ด (Key board) เมาส์ (Mouse) หรือตัวชี้ (Pointer)

ดังนั้นจึงสามารถสรุปความหมายของสื่อมัลติมีเดียได้ว่า สื่อมัลติมีเดีย คือ การใช้ คอมพิวเตอร์ร่วมกับโปรแกรมซอฟต์แวร์ในการสื่อความหมายโดยการผสมผสานสื่อหลายชนิด เช่น ข้อความ กราฟิก (Graphic) ภาพเคลื่อนไหว (Animation) เสียง (Sound) วีดิทัศน์ (Video) และถ้า ผู้ใช้สามารถที่จะควบคุมสื่อให้นำเสนอออกมาตามต้องการได้จะเรียกว่า สื่อมัลติมีเดียปฏิสัมพันธ์การ ใช้สื่อมัลติมีเดียในลักษณะปฏิสัมพันธ์ก็เพื่อช่วยให้ผู้ใช้สามารถเรียนรู้หรือทำกิจกรรม รวมถึงดูสื่อ ต่างๆ ด้วยตนเองได้สื่อต่างๆ ที่นำมารวมไว้ในสื่อมัลติมีเดีย เช่น ภาพ เสียง วีดิทัศน์ จะช่วยให้เกิด ้ความหลากหลายในการใช้คอมพิวเตอร์อันเป็นเทคโนโลยีคอมพิวเตอร์ในแนวทางใหม่ที่ทำให้การใช้ คอมพิวเตอร์น่าสนใจ และเพิ่มความสนุกสนานในการเรียนรู้มากยิ่งขึ้น

### ้สื่อมัลติมีเดียและหลักการออกแบบ

การสร้างสื่อมัลติมีเดีย เป็นการจัดท าสื่อมัลติมีเดีย นี้เป็นเรื่องที่ง่ายมากๆ ซึ่งหมายความว่า ใครๆ ที่มีความรู้ทางคอมพิวเตอร์ก็สามารถจะสร้างสื่อมัลติมีเดียได้ ในที่นี่จะกำหนดขั้นตอนการสร้าง สื่อมัลติมีเดียโดยละเอียด ทั้งหมด 7 ขั้นตอน เพื่อสะดวกกับผู้เริ่มต้นที่สนใจในการสร้างสื่อมัลติมีเดีย (สุกรี รอดโพธ์ทอง 2538 : 25-33) ดังนี้

1. ขั้นการเตรียม (Preparation)

1.1 กำหนดเป้าหมายและวัตถุประสงค์ (Determine Goals and Objectives) ต้องทราบว่าศึกษาในเรื่องใดและลักษณะใด จะต้องทราบพื้นฐานของผู้เรียนที่เป็นกลุ่มเป้าหมาย เสียก่อน เพราะความรู้พื้นฐานของผู้เรียนมีอิทธิพลต่อเป้าหมายและวัตถุประสงค์ของการเรียน

1.2 รวบรวมข้อมูล (Collect Resources) หมายถึง การเตรียมพร้อมทางด้านของ เอกสารสนเทศ (Information) ทั้งหมดที่เกี่ยวข้อง

1.3 เนื้อหา (Meterials) ได้แก่ ตำรา หนังสือ เอกสารทางวิชาการ หนังสืออ้างอิง ้ สไลด์ภาพต่างๆ แบบสร้างสถานการณ์จำลอง

1.4 การพัฒนาและออกแบบบทเรียน (Instructional Development) คือ หนังสือ การออกแบบบทเรียน กระดาษวาด Story board สื่อสำหรับการทำกราฟิก โปรแกรมประมวลผลคำ

1.5 สื่อในการนำเสนอของสื่อมัลติมีเดีย (Instructional Development System) ได้แก่ การนำเอาคอมพิวเตอร์สื่อต่างๆ มาใช้งาน

1.6 เรียนรู้เนื้อหา (Learn Content) เช่น การสัมภาษณ์ผู้เชี่ยวชาญ การอ่าน หนังสือหรือเอกสารอื่นๆ ที่เกี่ยวกับเนื้อหาบทเรียน ถ้าไม่มีการเรียนรู้เนื้อหาเสียก่อนก็ไม่สามารถ ออกแบบบทเรียนที่มีประสิทธิภาพได้

1.7 สร้างความคิด (Generate Ideas) คือ การระดมสมองนั่นเอง การระดมสมอง หมายถึงการกระตุ้นให้เกิดการใช้ความคิดสร้างสรรค์เพื่อให้ได้ข้อคิดเห็นต่างๆ เป็นจำนวนมาก

2. ขั้นตอนการออกแบบบทเรียน (Design Instruction) ขั้นตอนการออกแบบบทเรียนเป็น ้ขั้นตอนที่สำคัญที่สุดขั้นหนึ่งในการกำหนดว่าบทเรียนจะออกมามีลักษณะใด

2.1 ทอนความคิด (Elimination of Ideas)

2.2 วิเคราะห์งานและแนวความคิด (Task and Concept Analysis)

2.3 ออกแบบบทเรียนขั้นแรก (Preliminary Lesson Description)

2.4 ประเมินและแก้ไขการออกแบบ (Evaluation and Revision of Design)

3. ขั้นตอนการเขียนผังงาน (Flowchart Lesson) เป็นการนำเสนอลำดับขั้นโครงสร้าง ี ของสื่อมัลติมีเดีย ผังงานทำหน้าที่เสนอข้อมูลเกี่ยวกับโปรแกรม

 4. ขั้นตอนการสร้างสตอรี่บอร์ด (Create Storyboard) เป็นขั้นตอนการเตรียมการ นำเสนอข้อความ ภาพ รวมทั้งสื่อในรูปแบบมัลติมีเดียต่างๆ ลงบนกระดาษเพื่อให้การนำเสนอ ข้อความและรูปแบบต่างๆ เหล่านี้เป็นไปอย่างเหมาะสมบนหน้าจอคอมพิวเตอร์ต่อไป

 5. ขั้นตอนการสร้างและการเขียนโปรแกรม (Program Lesson) เป็นกระบวนการ เปลี่ยนแปลงสตอรี่บอร์ดให้กลายเป็น สื่อมัลติมีเดีย ส่วนนี้จะต้องคำนึงถึงฮาร์ดแวร์ ลักษณะและ ประเภทของบทเรียนที่ต้องการสร้าง โปรแกรมเมอร์และงบประมาณ

 6. ขั้นตอนการประกอบเอกสารประกอบบทเรียน (Produce Supporting Materials) เอกสารประกอบบทเรียนอาจแบ่งออกได้เป็น 4 ประเภท คือ คู่มือการใช้ของผู้เรียน คู่มือการใช้ของ ผู้สอน คู่มือสำหรับแก้ปัญหาเทคนิคต่างๆ และเอกสารประกอบเพิ่มเติมทั่วๆ ไป ผู้เรียนและผู้สอน ี่ ย่อมมีความต้องการแตกต่างกัน คู่มือจึงไม่เหมือนกัน คู่มือการแก้ปัญหาก็จำเป็นหากการติดตั้งมีความ สลับซับซ้อนมาก

 7. ขั้นตอนการประเมินผลและแก้ไขสื่อมัลติมีเดีย บทเรียนและเอกสารประกอบทั้งหมด ้ ควรที่จะได้รับการประเมิน โดยเฉพาะการประเมินการทำงานของบทเรียน ในส่วนของการนำเสนอนั้น ควรจะทำการประเมินก็คือ ผู้ที่มีประสบการณ์ในการออกแบบมาก่อนในการประเมินการทำงานของ ้ บทเรียนนั้น ผู้ออกแบบควรที่จะสังเกตพฤติกรรมของผู้เรียนหลังจากที่ได้ทำการเรียนจากคอมพิวเตอร์ ช่วยสอนนั้นๆ แล้ว โดยผู้ที่เรียนจะต้องมาจากผู้เรียนในกลุ่มเป้าหมายขั้นตอนนี้อาจจะครอบคลุมถึง การทดสอบนำร่องการประเมินผลจากผู้เชี่ยวชาญได้ในการประเมินการทำงานของบทเรียนนั้น ผู้ออกแบบควรที่จะสังเกตพฤติกรรมของผู้เรียนหลังจากที่ได้ทำการเรียน จากคอมพิวเตอร์ช่วยสอน นั้นๆ แล้ว โดยผู้ที่เรียนจะต้องมาจากผู้เรียนในกลุ่มเป้าหมาย ขั้นตอนนี้อาจจะครอบคลุมถึงการ ทดสอบน าร่องการประเมินผลจากผู้เชี่ยวชาญได้

สรุปได้ว่าในการออกแบบสื่อมัลติมีเดีย

1. การออกแบบให้ผู้ใช้ใช้งานจากระบบและขั้นตอนที่นำเสนอให้เข้าใจได้ง่ายไม่ ซับซ้อน โดย นำเสนอเส้นทางเดิน การโต้ตอบ การให้ความรู้และกิจกรรมที่มีในเนื้อหาตาม วัตถุประสงค์ที่กำหนดไว้เป็นหลัก

2. การออกแบบหน้าจอ คำนึงถึงการเลือกใช้สี ขนาด ของข้อความ รูปภาพและ ภาพเคลื่อนไหว และค านึงถึงการจัดวางรูปแบบ องค์ประกอบของสิ่งที่จะปรากฏในหน้าจอ

3. คำนึงถึงความแปลกใหม่หรือสร้างสรรค์สื่อให้เข้ากับเหตุการณ์หรือยุคสมัย ซึ่งจะ ท าให้ได้สื่อมัลติมีเดียที่มีความน่าสนใจยิ่งขึ้นขั้นตอนในการสร้างสื่อมัลติมีเดียในการสร้างสื่อมัลติมีเดีย จะเริ่มต้นด้วย

- 3.1 การวิเคราะห์ (Analysis)
- 3.2 การออกแบบ (Design)
- 3.3 การพัฒนา (Development)
- 3.4 การสร้าง (Implementation)
- 3.5 การประเมินผล (Evaluation)
- 3.6 นำออกเผยแพร่ (Publication)

## **โปรแกรมส าหรับพัฒนาสื่อมัลติมีเดีย**

โปรแกรม After Effect เป็นโปรแกรมสำหรับงานทางด้าน Video Compost หรืองานซ้อน ภาพวีดีโอ รวมถึงงานทางด้านการตกแต่ง หรือเพิ่มเติม Effect พิเศษให้กับภาพด้วยการใช้โปรแกรม After Effect ก็คือ โปรแกรม Photoshop เพียงแต่เปลี่ยนจากการทำงานภาพนิ่ง ภาพเคลื่อนไหว ผู้ที่มีพื้นทางด้านการใช้งานโปรแกรม Photoshop มาก่อน ก็จะสามารถใช้งานโปรแกรม After Effect ได้ง่ายมากขึ้น โดยใช้โปรแกรม Adobe After Effect ซึ่งเป็นโปรแกรมยอดนิยมทางด้าน Motion Graphic ใช้ในธุรกิจการตัดต่อภาพยนตร์ งานโทรทัศน์การสร้าง Project การใช้Transition Effect และ Plug in ต่างๆ ในการทำงาน การตัดต่องาน Motion Graphic เช่น การบันทึกเสียง , ึการทำเสียงพากย์ , การใส่ดนตรีประกอบ นอกจากนี้ยังมีเทคนิคพิเศษต่างๆ เช่น การทำตัวอักษรให้ เคลื่อนไหว , การซ้อนภาพ ร่วมกับโปรแกรมยอดนิยมต่างๆ และการทำ Mastering , การบันทึก

ผลงานลงเทป DV , VHS และการแปลงไฟล์เพื่อท า VCD , DVD After Effect เป็นโปรแกรมที่ใส่ Effect ให้กับ ภาพยนตร์ ในขั้นตอนการตัดต่อ ไฟล์ที่นำเข้ามาใช้ในโปรแกรมนี้ได้เกือบทุกชนิดได้ทั้ง ภาพนิ่งภาพเคลื่อนไหวไฟล์เสียง ยิ่งถ้าเป็นการทำมาจากโปรแกรม 3d แล้วมาทำต่อที่ After Effect ้จะทำให้งานสมบูรณ์ยิ่งขึ้น โดยที่สามารถจะนำไฟล์ทั้งหลายเหล่านี้มาใช้งานร่วมกัน เพื่อให้ได้งานที่ เป็นภาพเคลื่อนไหวชิ้นใหม่ออกมาจากโปรแกรม After Effects

 การท าภาพเคลื่อนไหวด้วยโปรแกรม After Effect โปรแกรม After Effects เป็น โปรแกรมที่นิยมใช้ในการทำงานด้าน Motion graphic และ Visual – Effect ที่เหมาะสำหรับ นำมาใช้ในงาน Presentation , Multimedia , งานโฆษณา และรวมไปถึงการทำ Special Effect ต่าง ๆ ให้กับงานภาพยนตร์ โดยเครื่องมือที่ใช้และลักษณะการใช้งานโดยทั่วไปในโปรแกรมนั้น ก็จะ คล้ายกับโปรแกรมอื่น ๆ ในตระกูล Adobe ดังนั้นในการเริ่มต้นใช้งาน After Effects ก็จะง่ายขึ้น ถ้าผู้ใช้เคยได้ใช้โปรแกรมของ Adobe เช่น Photoshop , Illustrator หรือ Premiere มาก่อน

การทำงานของโปรแกรม After Effects ในการทำงานของโปรแกรม After Effects นั้น เปรียบเทียบกับการทำงานภาพยนตร์คือการตัดต่อ เนื่องจากการทำงานของโปรแกรมจะทำงานใน ลักษณะที่เป็นการนำไฟล์ที่ทำเอาไว้เรียบร้อยแล้วจากที่อื่นเข้ามาใช้ โดยไฟล์ที่จะนำมาใช้งาน โปรแกรม After Effects สามารถเป็น ไฟล์ใดๆ ก็ได้แทบทุกชนิด ไม่ว่าจะเป็นไฟล์ภาพนิ่ง ภาพเคลื่อนไหว และไฟล์เสียง โดยที่สามารถจะนำไฟล์ทั้งหลายเหล่านี้มาใช้งานร่วมกัน เพื่อให้ได้ งานที่เป็นภาพเคลื่อนไหวชิ้นใหม่ออกมาจากโปรแกรม After Effects

**วิธีด าเนินการวิจัย (การออกแบบสื่อประชาสัมพันธ์)**

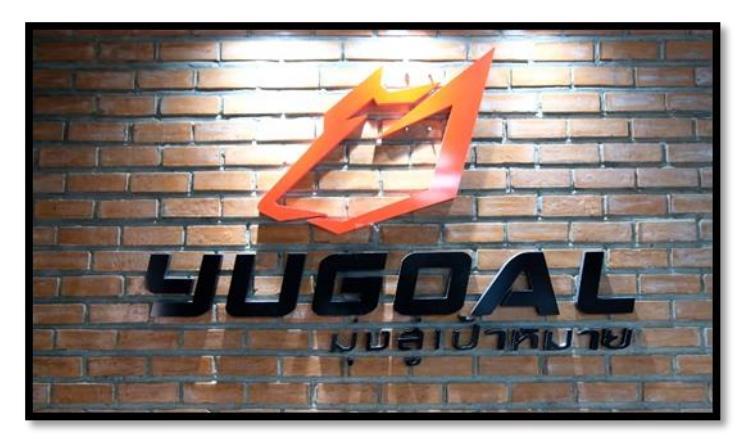

ภาพที่1 ฉากโลโก้

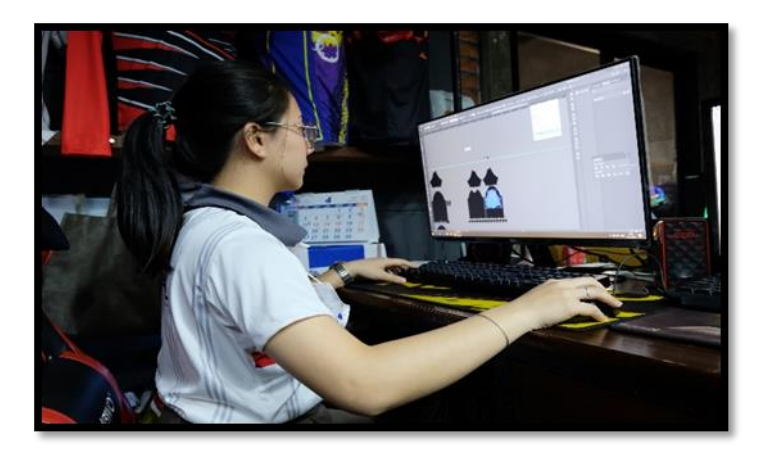

ภาพที่ 2 ฉากการออกแบบงาน Graphic

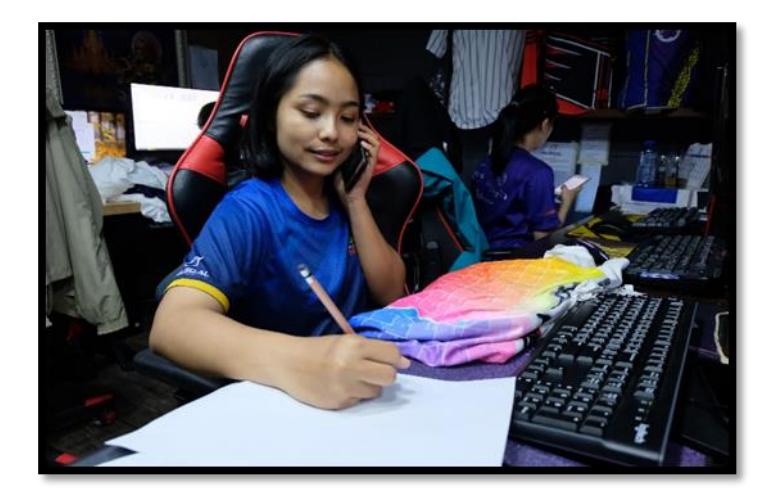

ภาพที่3 ฉากคุยงานกับ

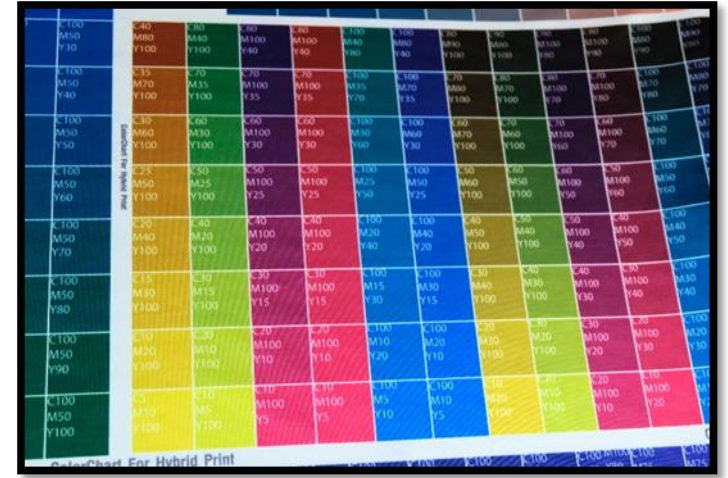

ภาพที่4 ฉากสีเสื้อให้เลือกได้ตาม

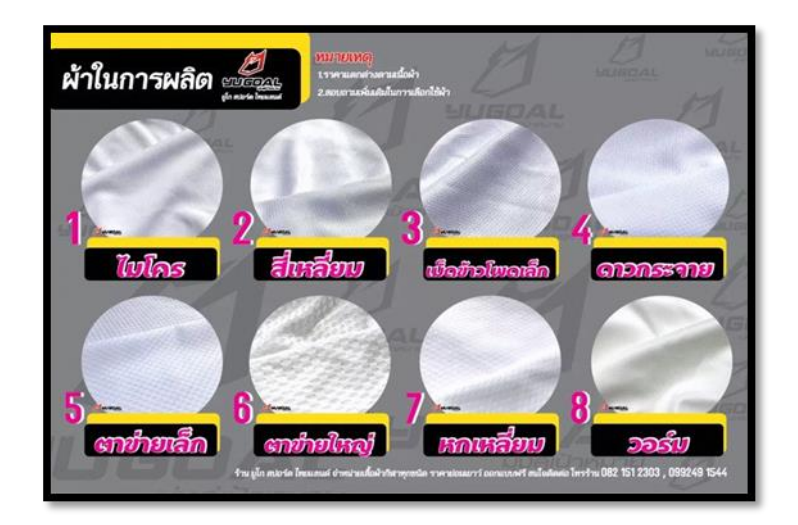

ภาพที่5 ฉากเลือกเนื้อผ้าในการผลิต

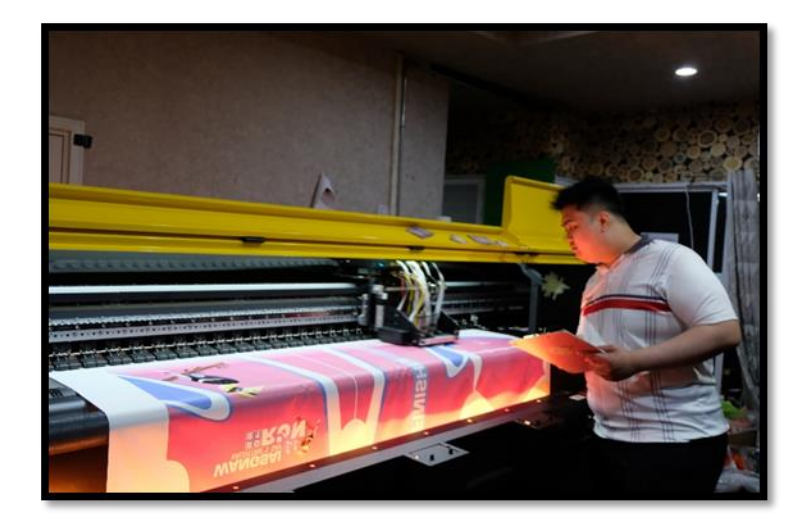

ภาพที่6 ฉากพนักงานควบคุมการผลิต

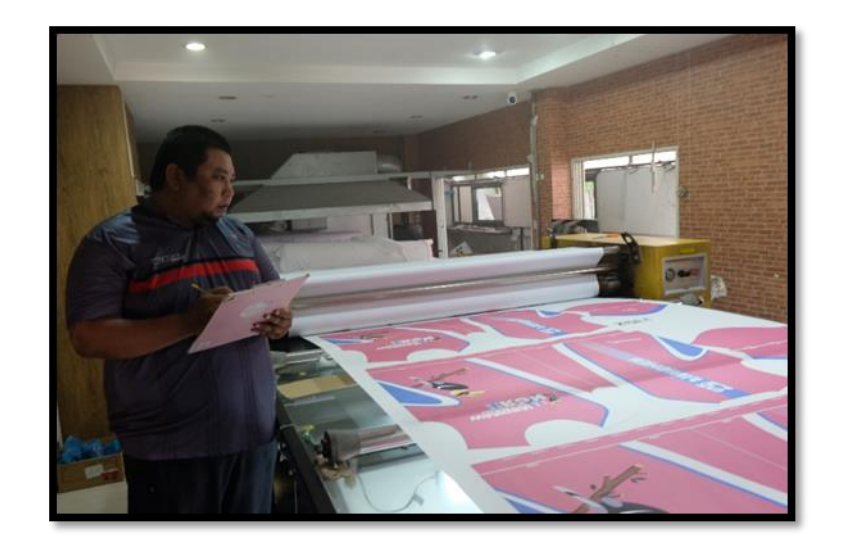

ภาพที่7 ฉากซับงานลงผ้า

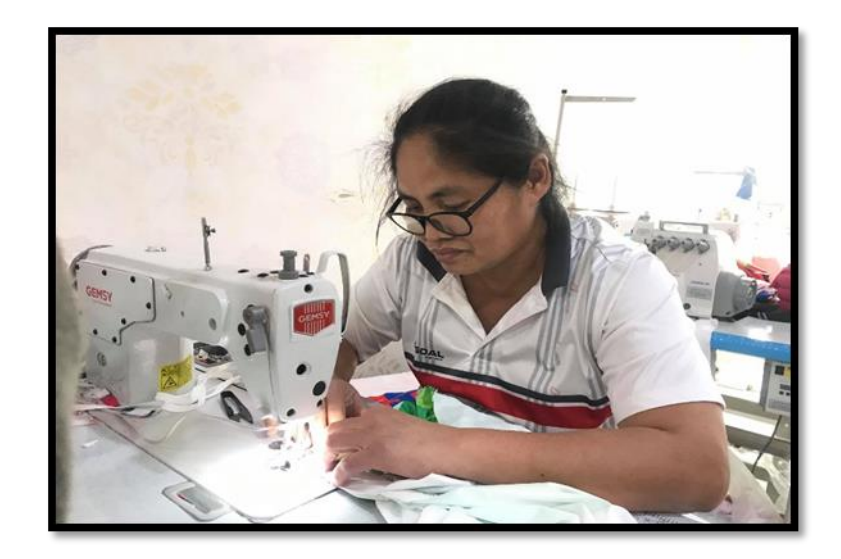

ภาพที่8 ฉากพนักงานเย็บเสื้อ

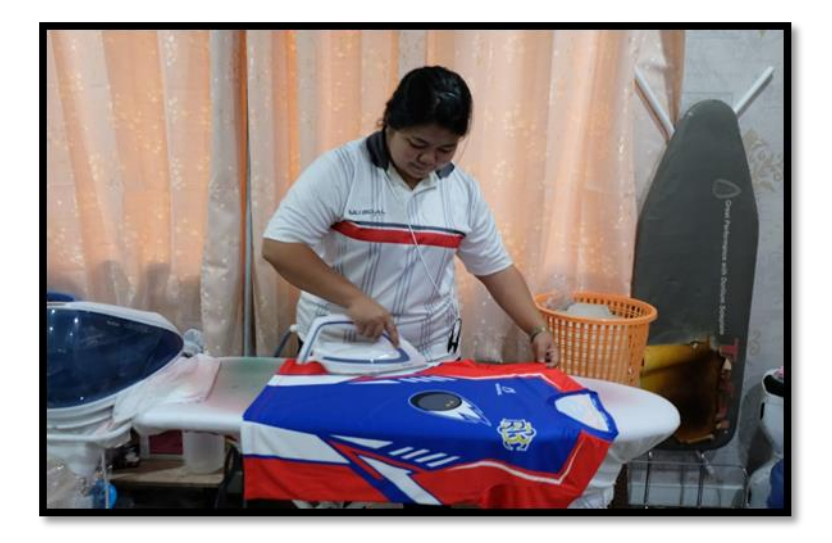

ภาพที่9 ฉากรีดเสื้อ

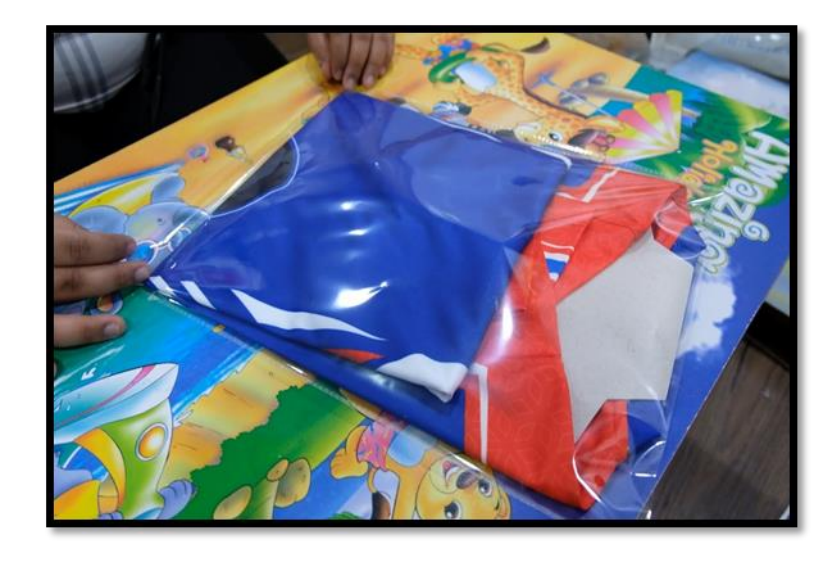

ภาพที่ 10 ฉากแพคสินค้า

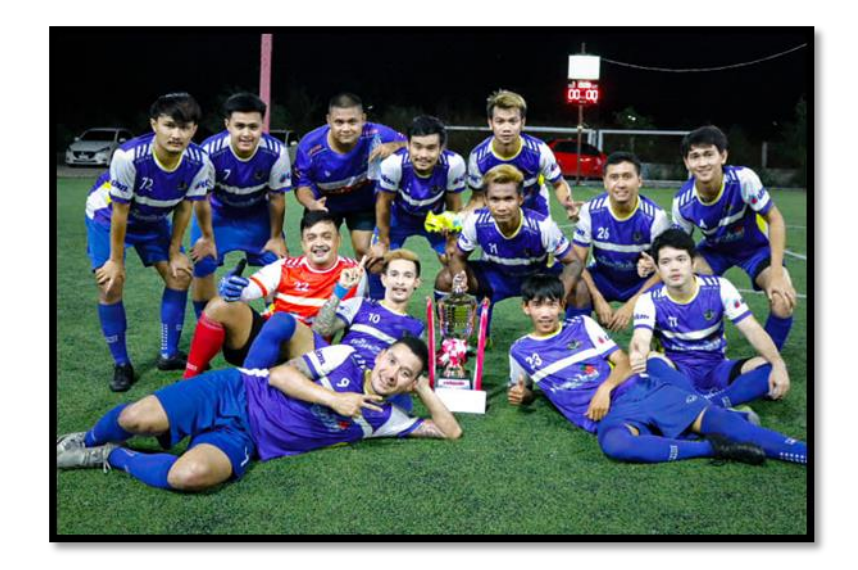

ภาพที่ 11 ฉากรีวิวร้านจากลูกค้า

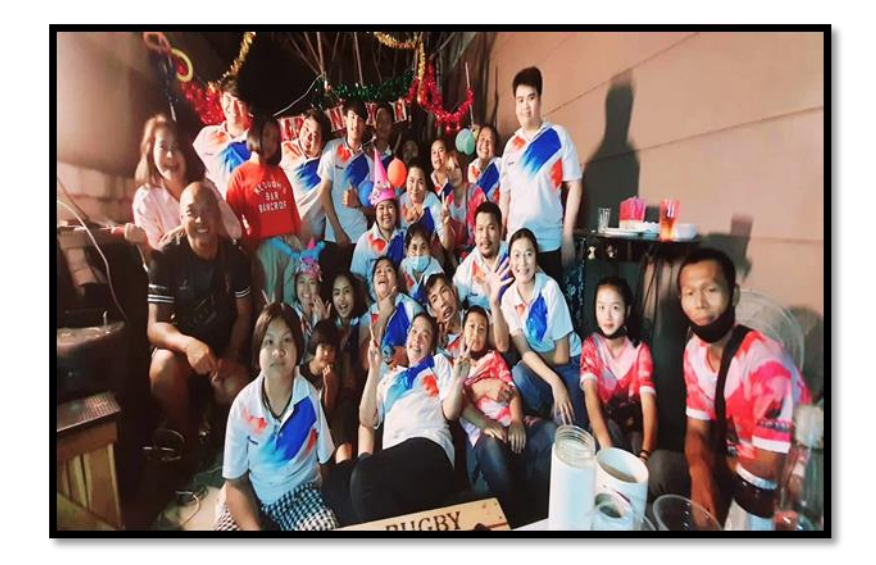

ภาพที่ 12 พนักงานร้าน Yugoal sport

## **สรุปผล อภิปรายผลและข้อเสนอแนะ**

## **1.สรุปผล**

จากการท าโครงงานครั้งนี้สื่อประชาสัมพันธ์ ร้าน Yugoal sport thailand สามารถ น าไปใช้โฆษณาประชาสัมพันธ์ได้จริง

### **2.อภิปราย**

 การท าสื่อประชาสัมพันธ์ ได้ใช้เครื่องมือในการจัดท าคือ โปรแกรม Adobe Illustrator ในการสร้างแอนิเมชัน ใช้โปรแกรม Adobe After Effect ในการตัดต่อ และปรับแต่ง เพื่อให้งานมี ความสวยงามยิ่งขึ้น มีการนำโปรแกรม Adobe Audition มาช่วยใน การจัดการเสียงต่าง ๆ

### **ข้อเสนอแนะ**

1.ควรมีการแสงและมุมในการถ่ายที่ดีกว่านี้

2. ควรศึกษาวิธีใช้เครื่องมือในการตัดต่อให้มากกว่านี้

## **บทที่ 4 สรุปผลกำรปฏิบัติงำนและข้อเสนอแนะ**

จากการปฏิบัติงาน ร้าน Yugoal Sport Thailand ได้รับความรู้ต่างๆ ที่เป็น ้ ประสบการณ์ต่อไปในอนาคต ได้เรียนรู้กระบวนการทำงาน การผลิตเสื้อพิมพ์ลาย งานซับลิเมชั่น งาน กิจกรรม งานทีม กีฬาทุกชนิด ได้เพิ่มทักษะการทำงาน เพิ่มความรู้เกี่ยวกับทักษะการออกแบบเสื้อ พิมพ์หลายเพื่อการนำไปต่อยอดพัฒนาต่อไป

## **สรุปผลกำรปฏิบัติงำน**

1.ด้านคุณธรรมจริยธรรมในการปฏิบัติงาน

1.1 มีความซื่อสัตย์ต่อหน้าที่และงานที่ได้รับมอบหมาย ปฏิบัติงานด้วยความจริงใจ และไม่คดโกงหรือหลอกลวงผู้อื่น จึงจะได้รับความไว้วางใจจากผู้ร่วมงาน

1.2 มีความเสียสละ ในการทำงานร่วมกับผู้อื่น เห็นแก่ประโยชน์ส่วนรวมมากกว่า ประโยชน์ส่วนตน ไม่เห็นแก่ตัว รู้จักการให้และการแบ่งปัน ช่วยเหลือผู้อื่นโดยไม่หวังผลตอบแทน เสียสละความสุขส่วนตัวเพื่อประโยชน์ส่วนรวม อุทิศตนเพื่อการทำงาน จึงจะได้รับความรักและความ นับถือจากผู้ร่วมงาน

1.3 มีความยุติธรรมในการทำงานต้องไม่ลำเอียงหรือยืดถือสิ่งใดสิ่งหนึ่ง มีความเป็น กลาง ยึดถือความถูกต้องเป็นหลัก ไม่มีอคติกับเรื่องต่างๆ ที่ได้ยินหรือได้รับฟังจึงจะเป็นที่น่านับถือ ของผู้ร่วมงาน

1.4 มีความประหยัดในการทำงาน เรียนรู้จักอดออม ไม่ฟุ่มเฟือย ต้องคำนึงถึง ความคุ้มค่าในการใช้ทรัพยากร โดยการนำสิ่งที่เหลือใช้หรือสิ่งที่ไม่มีประโยชน์แล้วมาดัดแปลง ี่ ซ่อมแซม หรือแก้ไข เพื่อใช้ในการทำงาน ซึ่งเป็นการทำงาน ซึ่งเป็นการทำสิ่งที่ไม่มีคุณค่ามากขึ้น

1.5 มีความขยันและอดทนในการทำงานเราจะต้องมีความมุ่งมั่นต่องานที่ได้รับ ้มอบหมาย เพื่อให้งานนั้นบรรลุเป้าหมายตามที่ได้ตั้งไว้ เมื่อพบปัญหาหรืออุปสรรคในการทำงานให้นำ ปัญหาหรืออุปสรรคนั้นมาปรับปรุงและแก้ไขให้ดียิ่งขึ้น ซึ่งปัญหาหรืออุปสรรคเหล่านั้นจะเป็นบทเรียน ที่ท าให้เราแข็งแกร่งและพร้อมที่จะก้าวสู่งานต่อไปได้อย่างมั่นคง

1.6 มีความรับผิดชอบในการทำงานต้องมีความรับผิดชอบต่องานที่ได้รับมอบหมาย ผู้ร่วมงาน ลูกค้า และสิ่งแวดล้อม โดยใช้วัตถุดิบที่มีคุณภาพมาผลิตสินค้า รวมทั้งไม่ทำลาย ทรัพยากรธรรมชาติและสิ่งแวดล้อมด้วย

1.7 มีความตรงต่อเวลาเป็นวินัยพื้นฐานในการทำงาน มีความตรงต่อเวลา ไม่มา ทำงานสายและต้องส่งงานที่ได้รับมอบหมายตามกำหนด เพราะถ้าเราไม่ส่งงานตามกำหนดจะทำให้ผู้ ที่ทำงานต่อจากเราได้รับผลกระทบ และจะทำให้งานนั้นไม่สำเร็จตามเป้าหมายที่วางไว้ ซึ่งสร้างความ เสียหายต่อองค์กร

2.ด้านการเรียนรู้การทำงานในสถานประกอบการ

2.1การบริหารจัดการในเรื่องส่วนตัวต่างๆ ให้แล้วเสร็จเพื่อให้ตนเองไปฝึกงานได้ทัน ตามเวลาที่สถานประกอบการกำหนด

2.2 ระบบและขั้นตอนการทำงานของสถานประกอบการว่า มีขั้นตอนและระบบ อย่างไร / การติดต่อและสื่อสารกันระหว่างหน่วยงานภายในสถานประกอบการ

2.3 มารยาททางสังคมในการทำงานในสถานประกอบการรวมถึงมารยาทในการ รับโทรศัพท์ติดต่องาน

2.4 แนวทางในการแก้ไขปัญหาต่างๆ ในการทำงาน

2.5 การทำงานร่วมกับบุคคลต่างๆ ในสถานประกอบการซึ่งมีอายุแตกต่างกัน

2.6 ท าให้เราได้รับความรู้ใหม่ๆ ที่นอกเหนือจากในบทเรียน สิ่งเหล่านี้ เป็นประสบการณ์ที่มีค่าและสามารถน าไปใช้เมื่อเข้าท างานจริงได้

2.7 ได้เรียนรู้ถึงสภาพการทำงาน สังคม และวัฒนธรรมจากสถานที่ประกอบการจริง

2.8 ทำให้เราเป็นคนตรงต่อเวลา เพราะถ้าเรามาไม่ตรงเวลาจะทำให้ถูกตำหนิ และ อาจทำงานไม่สำเร็จได้

2.9 ได้เรียนรู้ถึงกระบวนการทำงานต่างๆ ของการทำงานหลังจากการที่ได้เข้ารับ การฝึกงานในหน่วยงานที่ได้รับทราบถึงกระบวนการในการทำงานของฝ่ายอื่นๆ อีกด้วย และได้ทราบ ถึงบทบาท หน้าที่ และความสำคัญของการทำงาน

2.10 ได้เรียนรู้การทำงานร่วมกับผู้อื่น และเพิ่มทักษะการเรียนรู้ระบบการทำงานใน องค์กรรวมถึงการฝึกฝนให้เป็นคนช่างสังเกตและรู้จักปรับปรุงการพัฒนาการทำงานของตน

2.11ได้เรียนรู้โปรแกรมต่างๆ ที่หน่วยงานนำมาใช้ในการทำงาน

3.ด้านการใช้สติปัญญาแก้ปัญหาในการทำงาน

3.1 ได้เรียนรู้และปฏิบัติงานจริงและทราบถึงขั้นตอนการทำงานขององค์กร

3.2 ได้รับรู้และเข้าใจถึงลักษณะของการทำงานที่ตามความเป็นจริง

4 ด้านการทำงานร่วมกันในองค์กร

4.1 ได้ท าความรู้จักกับพนักงานหรือบุคคลที่เกี่ยวข้องภายในหน่วยงานมากขึ้น

4.2 ได้มีสัมพันธไมตรีร่วมกับบุคคลอื่นๆ พบเจอบุคคลที่หลากหลายมาร่วมกิจกรรม ขององค์กร ทั้งผู้ปฏิบัติงานร่วมกันและผู้เข้าร่วมในงาน

4.3ได้เรียนรู้ถึงระบบการวางแผนการทำงาน การอยู่ในสังคมการทำงาน

5.ด้านการใช้เครื่องมือ เครื่องจักร อุปกรณ์ และสารสนเทศในการทำงาน

การใช้เครื่องมือในการออกแบบเสื้อพิมพ์ลาย ด้วยโปรแกรม Adobe Illustrator และโปรแกรม Adobe Photoshop

## **ประโยชน์ที่ได้รับจำกกำรปฏิบัติงำน**

1.ประโยชน์ต่อตนเอง

1.1 ประสบการณ์วิชาชีพตามสาขาวิชาที่เรียนเพิ่มเติมจากห้องเรียน

1.2 เรียนรู้และพัฒนาตนเอง ที่จะทำงานร่วมกับผู้อื่น รับผิดชอบ และมั่นใจ

ในตนเองมากขึ้น ซึ่งเป็นคุณสมบัติที่พึงประสงค์ของสถานประกอบการ

1.2 เรียนรู้และมีทักษะต่างๆ ที่จำเป็นต่อการปฏิบัติงาน

1.3 เกิดทักษะการสื่อสารข้อมูล (Communication Skill)

1.4 ได้รับค่าตอบแทนการปฏิบัติงาน (ตามความเหมาะสมและตามเกณฑ์ที่ สถานประกอบการกำหนด)

1.5 สามารถเลือกสายอาชีพได้ถูกต้องตรงตามความถนัดของตนเอง

1.6 เป็นบัณฑิตที่มีศักยภาพในการทำงานมากขึ้นและมีโอกาสได้รับการเสนองาน ก่อบสำเร็จการศึกษา

2.ประโยชน์ต่อสถานประกอบการ

2.1 เป็นวิธีการหนึ่งในการสรรหาพนักงานประจำที่มีความรู้ความสามารถตรงกับ ต าแหน่งงานโดยอาจลดเวลาในการสอนงานและการทดลองงานลงได้

2.2 ลดการจ้างงาน โดยสามารถให้นักศึกษาสหกิจศึกษาซึ่งเป็นนักศึกษาที่มีความรู้ ทางวิชาการเพียงพอระดับหนึ่งเข้าปฏิบัติงานทดแทนพนักงานที่ขาดไปหรือเป็นผู้ช่วยพนักงานและให้ ค่าตอบแทนที่พอเหมาะกับลักษณะงาน โดยเป็นไปตามนโยบายของสถานประกอบการนั้นๆ

2.3 มีนักศึกษาที่มีความกระตือรือร้นและมีความพร้อมทางวิชาการช่วยปฏิบัติงาน อย่างต่อเนื่องตลอดปีการศึกษา

2.4 พนักงานประจำมีเวลามากขึ้นที่จะปฏิบัติงานในหน้าที่อื่นที่มีความยากและ ส าคัญมากกว่า

2.5 คณาจารย์กับนักศึกษาได้มีส่วนช่วยในการแก้ปัญหาให้กับสถานประกอบการซึ่ง เป็นการลดภาระงานภายในขององค์กร

2.6 เกิดความร่วมมือทางวิชาการระหว่างผู้บริหารสถานประกอบการกับคณาจารย์ ของมหาวิทยาลัยอย่างต่อเนื่อง

2.7 เกิดความสัมพันธ์อันดีและความร่วมมือทางวิชาการกับสถานศึกษา ซึ่งจะเป็น การสร้างภาพลักษณ์ที่ดีขององค์กรในด้านของการส่งเสริมสนับสนุนทางการศึกษา

3.ประโยชน์ต่อมหาวิทยาลัย

3.1 คณาจารย์และผู้บริหารของคณะสามารถกำหนด หรือพัฒนาหลักสูตรการเรียน การสอนให้มีความทันสมัยและสอดคล้องตรงกับความต้องการของตลาดแรงในปัจจุบัน

3.2 เป็นการเพิ่มศักยภาพของอาจารย์และเพิ่มประสบการณ์ในภาคปฏิบัติและ ี สามารถนำปัญหาที่เกิดขึ้นมาประยุกต์ พัฒนา กับการเรียนการสอนภายในห้องเรียนได้

3.3 อาจารย์สามารถนำความรู้หรือประสบการณ์ที่ได้รับมาบูรณาการกับการทำงาน วิจัยได้

#### **ข้อเสนอแนะ**

1.ข้อเสนอแนะต่อนักศึกษาที่จะออกปฏิบัติงานในภาคการศึกษาต่อไป

ควรศึกษาหน่วยงานหรือสถานประกอบการที่ต้องการจะออกปฏิบัติงานให้ดีก่อน เพื่อเตรียมความพร้อมของตนเองในการปฏิบัติงาน

2 ข้อเสนอแนะต่อสถานประกอบการ

1.ควรมีระบบความปลอดภัยให้กับพนักงาน

2.ควรมีการจัดการระบบไฟฟ้าภายในร้าน เพื่อให้เกิดความปลอดภัยกับพนักงาน 3.ควรมีฝ่ายบัญชีในการทำงานเฉพาะด้าน

3.ข้อเสนอแนะต่ออาจารย์นิเทศ

(ไม่มี)

4.ข้อเสนอแนะต่อมหาวิทยาลัย

การติดต่อประสานงานมีความล้าช้ากว่ามหาวิทยาลัยอื่น ท าให้เสียโอกาสใน การติดต่อกับสถานประกอบการ

4.1ประกันภัยควรคุ้มครองนักศึกษาในเรื่องของประกันครอบคลุมมากกว่านี้

5.ข้อเสนอแนะอื่นๆ

5.1 การปฏิบัติงานจริงครั้งแรก ท างานไม่คล่อง และมีข้อบกพร่อง เนื่องจากยังขาด ประสบการณ์การทำงาน ทำให้ช่วยงานได้ไม่เต็มที่ 5.2 ยังขาดความมั่นใจในตนเอง

#### **บรรณำนุกรม**

วัยวัฒน์ สายทุ้ม, จิรายุทธ์ ลาภนิธิพร, ชัยณรงค์ แสงหิรัญ และสราญจิต โรจน์ปิติพร (2556). การพัฒนาการ์ตูนแอนิเมชัน 3 มิติ เรื่อง "รู้รักษ์ พลังงาน". ในการประชุมวิชาการครุศาสตร์ อุตสาหกรรม ระดับชาติครั้งที่ 6.(น. 510-516). กรุงเทพฯ: มหาวิทยาลัยเทคโนโลยีพระจอม เกล้าพระนครเหนือ.

สารานุกรมไทยสาหรับเยาวชน. (2560). ขั้นตอนในการทำแอนิเมชัน. สืบค้น ตุลาคม 20, 2560, จาก (ออนไลน์).http://saranukromthai.or.th/sub/book/book.php?book=36&chap=7&p age=t36-7-infodetail04.html

**ภำคผนวก**

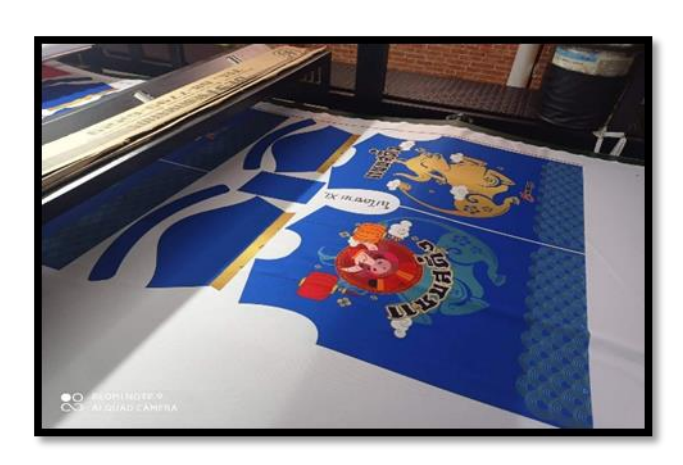

**ภำพกระบวนกำรผลิตซับงำนลงเนื้อผ้ำ**

**ภำพกำรตัดเย็บเสื้อ**

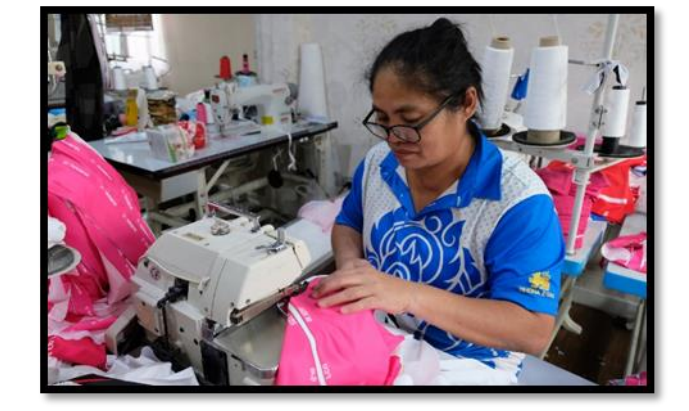

**ภำพกำรออกแบบงำน**

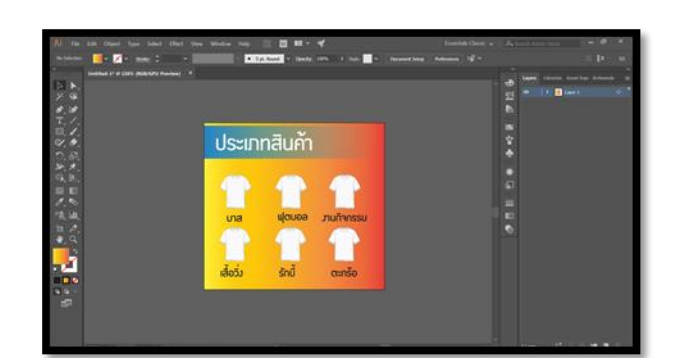

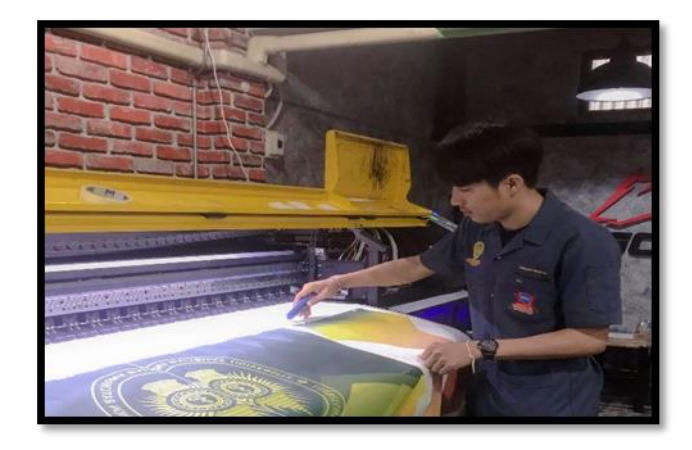

**ภำพกำรปฏิบัติงำนควบคุมกำรผลิต**

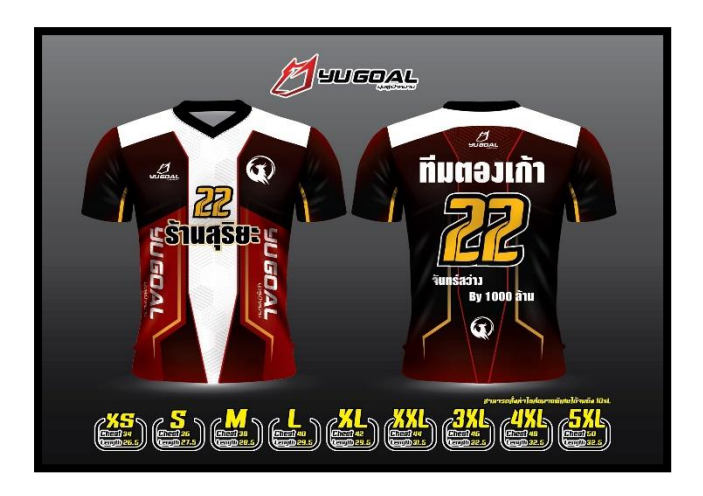

**ภำพตัวอย่ำงกำรออกแบบ**

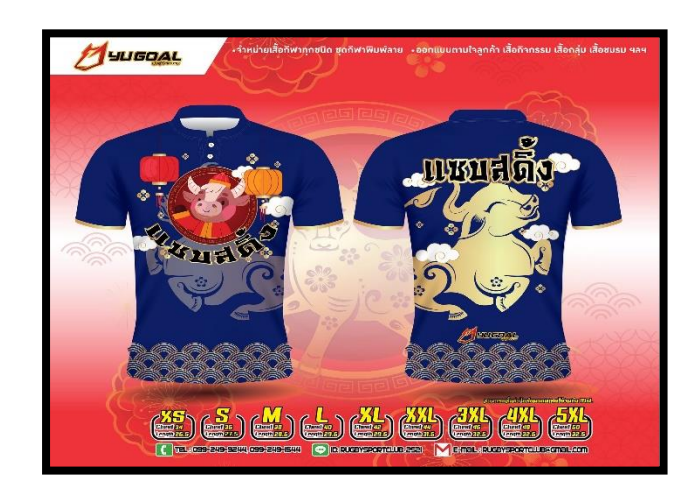

**ภำพตัวอย่ำงกำรออกแบบ**

# ประวัติผู้จัดทำ

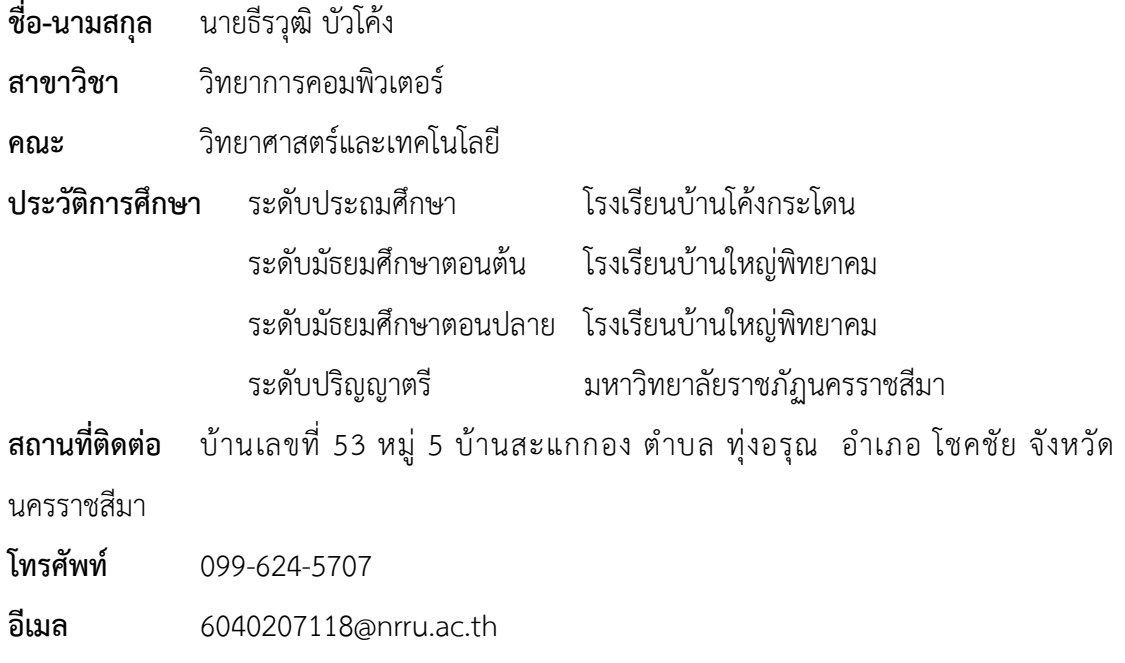